# **1. 사업신청**

**Ⅰ 사업신청**

**1-1. 창업자 약관동의**

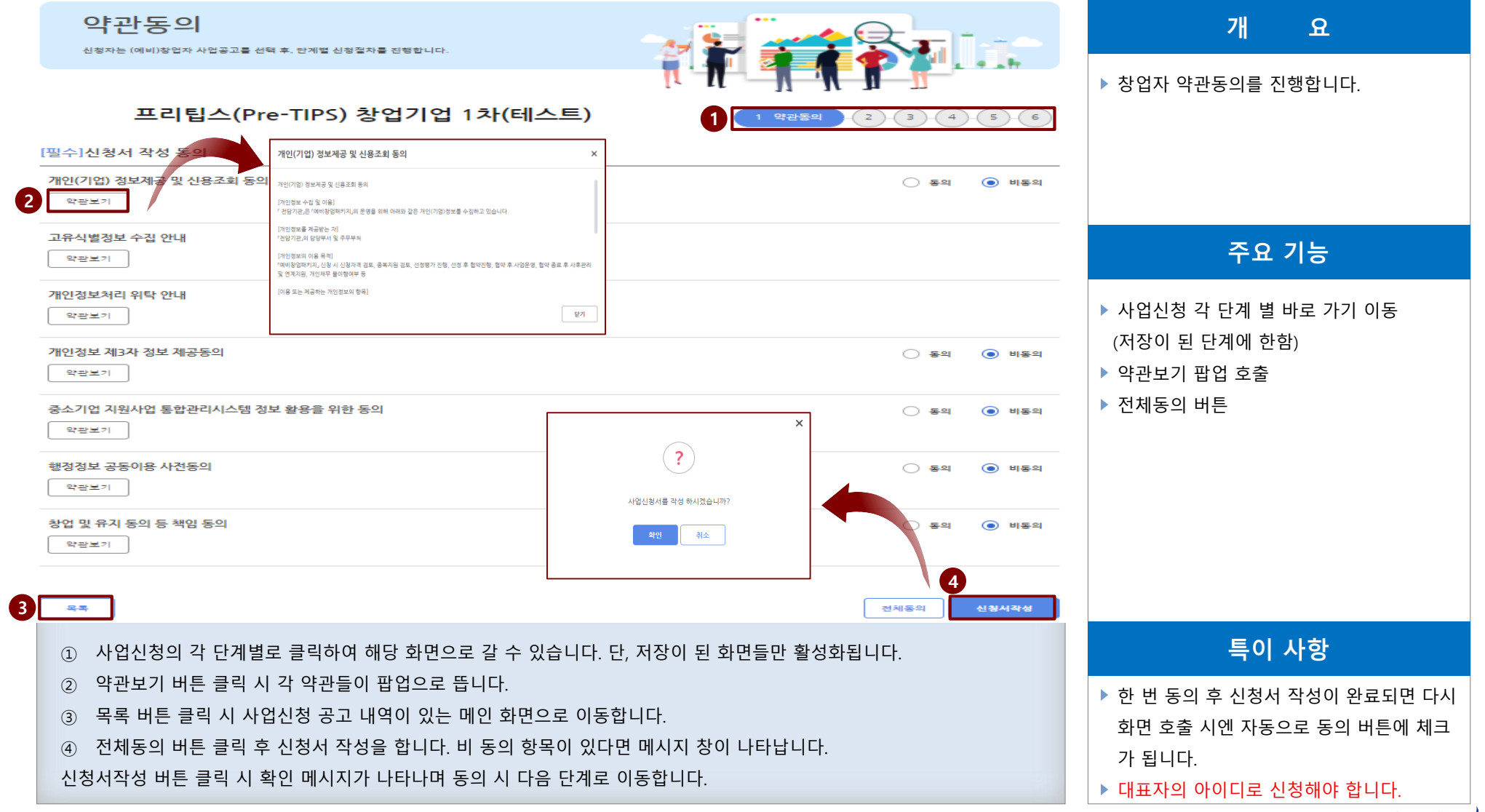

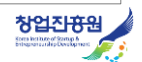

**1. 사업신청**

**Ⅰ 사업신청**

### **1-2. 창업자 기관(기업)정보(1/2)**

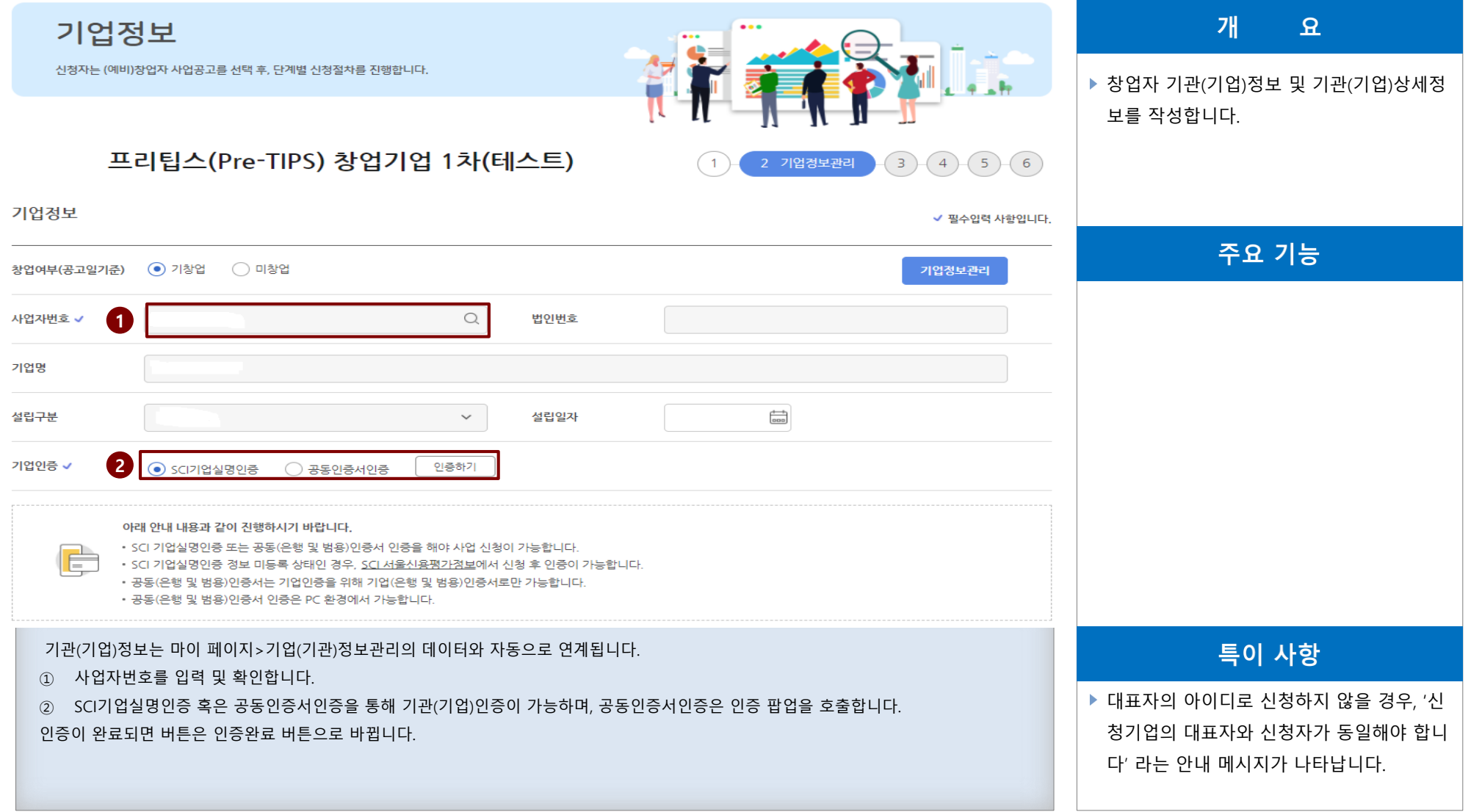

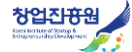

## **1-3. 창업자 기관(기업)정보(2/2)**

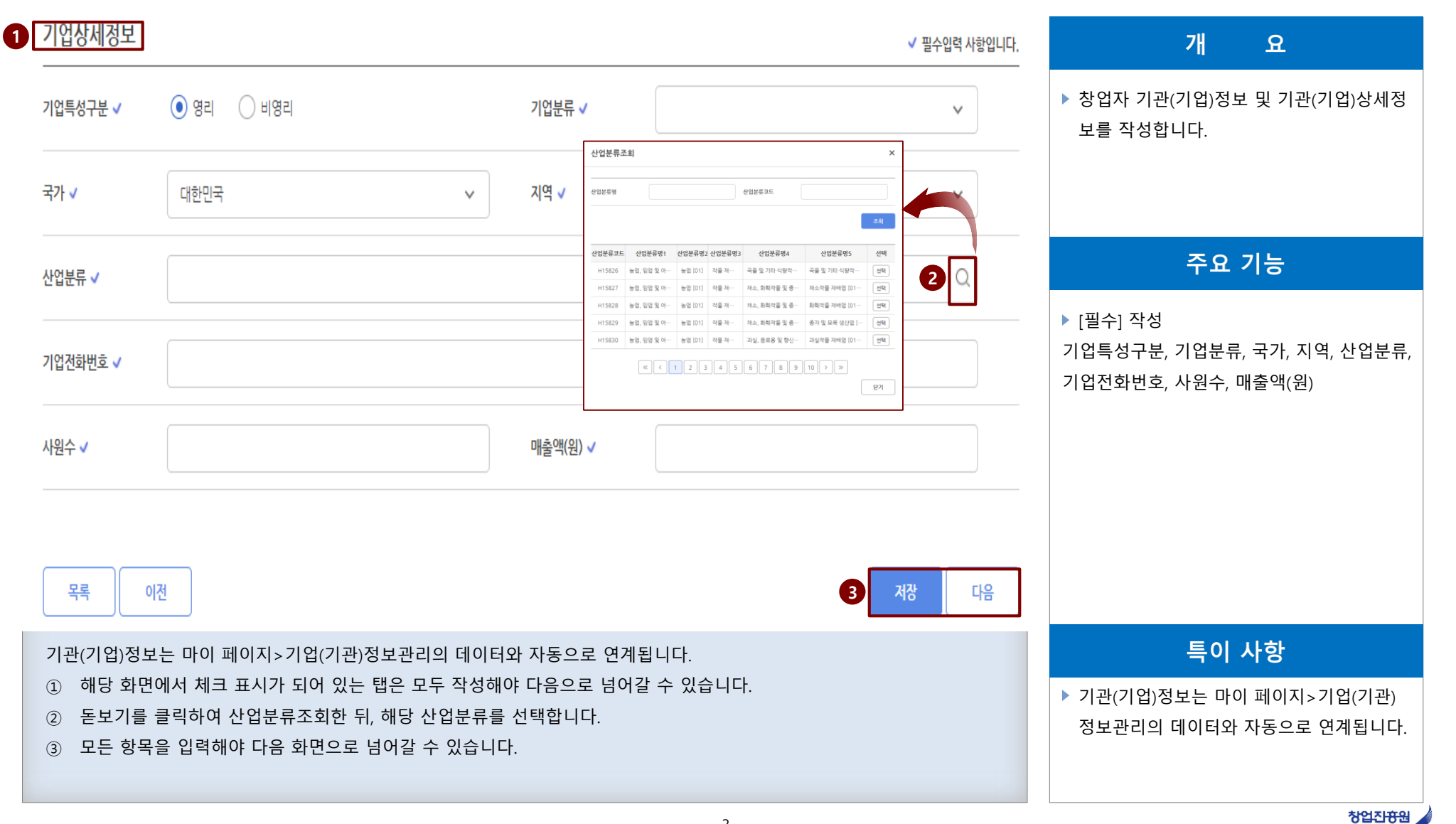

**공공기관 차세대 사업관리시스템 (PMS) 구축**

**Ⅰ 사업신청**

**공공기관 차세대 사업관리시스템 (PMS) 구축**

**Ⅰ 사업신청**

**1-4. 신청자 정보**

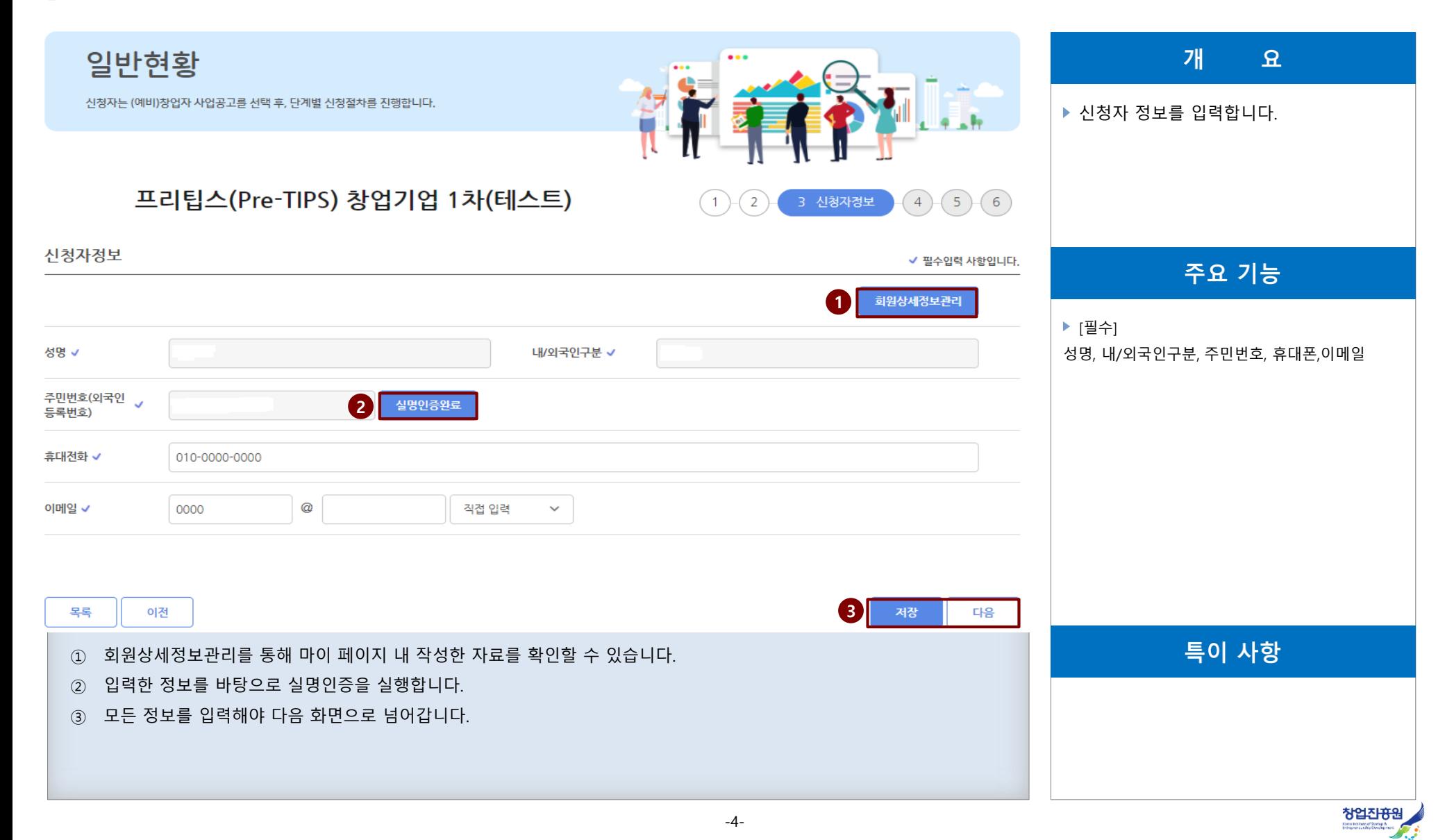

**Ⅰ 사업신청**

# **1. 사업신청**

**1-5. 창업자 일반현황(1/3)**

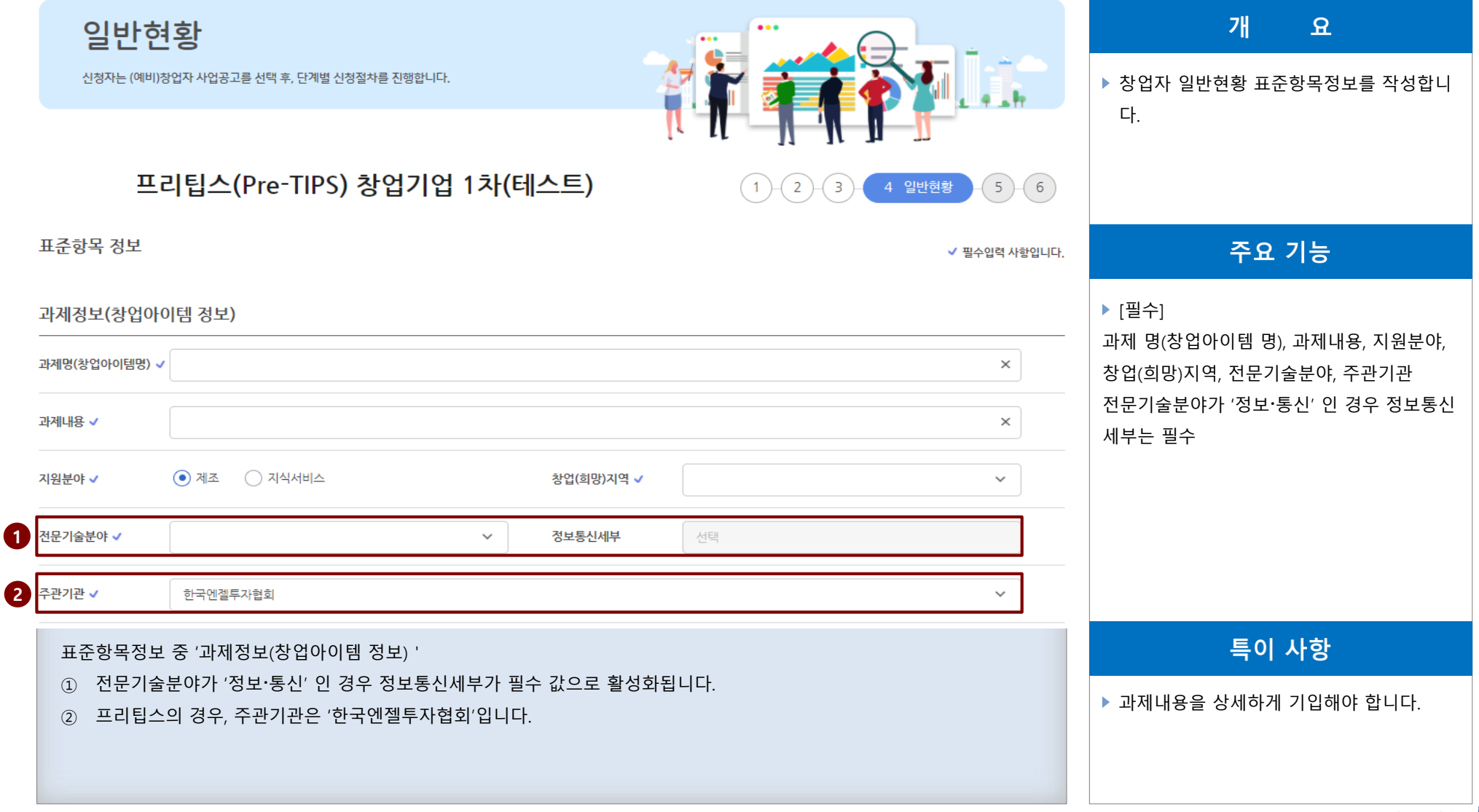

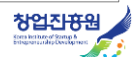

## **1-5. 창업자 일반현황(2/3)**

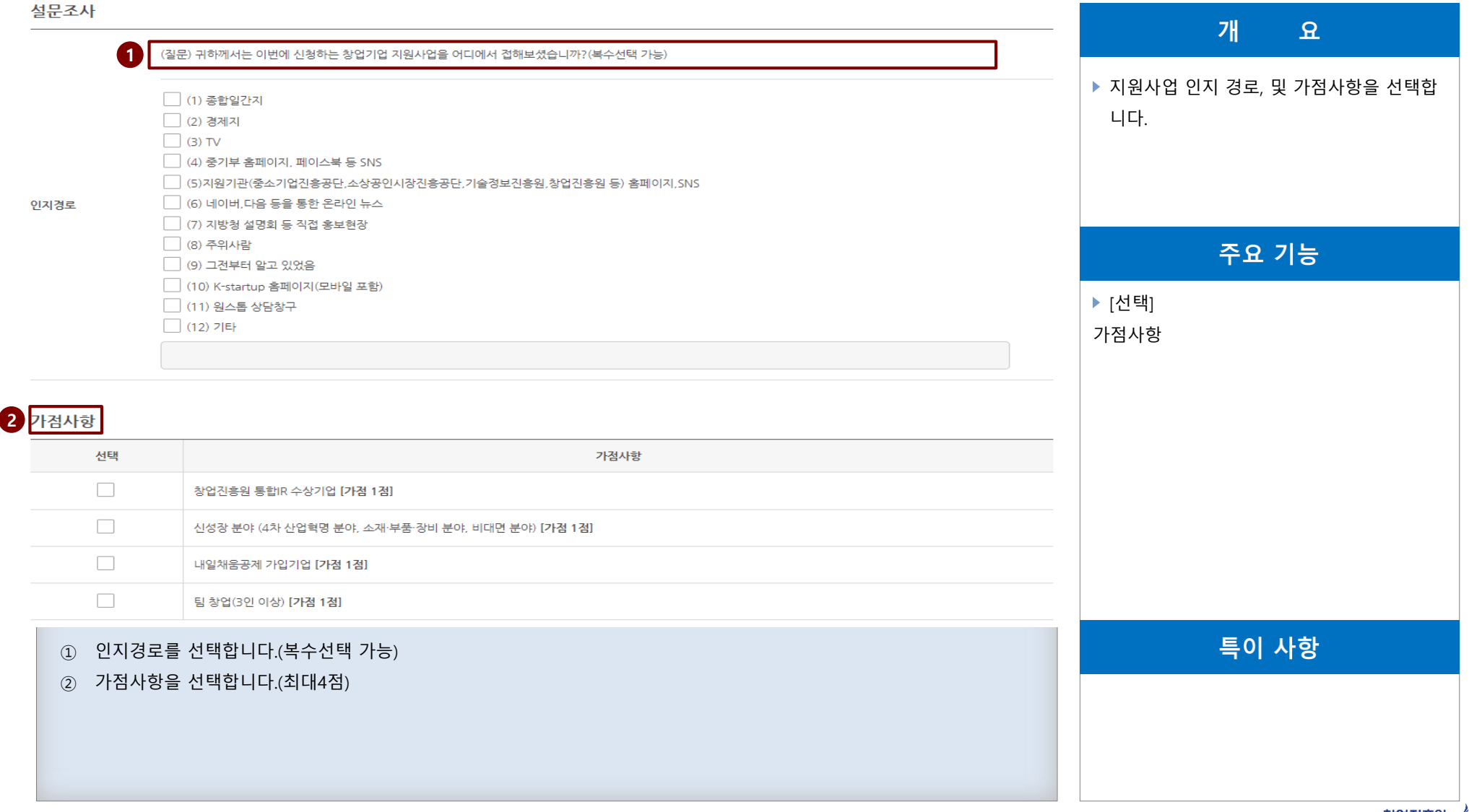

## **공공기관 차세대 사업관리시스템 (PMS) 구축**

**Ⅰ 사업신청**

## **1-5. 창업자 일반현황(3/3)**

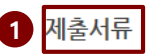

목록

이전

#### **4** 첨부파일 제한용량은 15MB 입니다.

① 제출서류(사업계획서, 증빙서류)를 첨부합니다.

파일첨부 버튼을 클릭하셔서 준비한 제출서류를 등록해주시기 바랍니다.

파일명에 특수문자(& ')가 있는 경우 등록 할 수 없습니다.

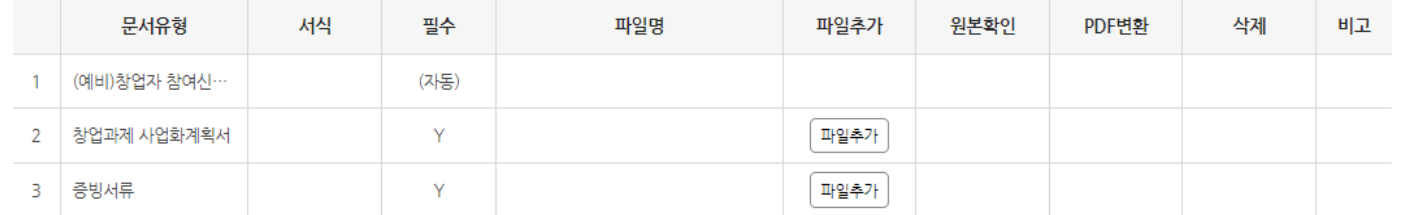

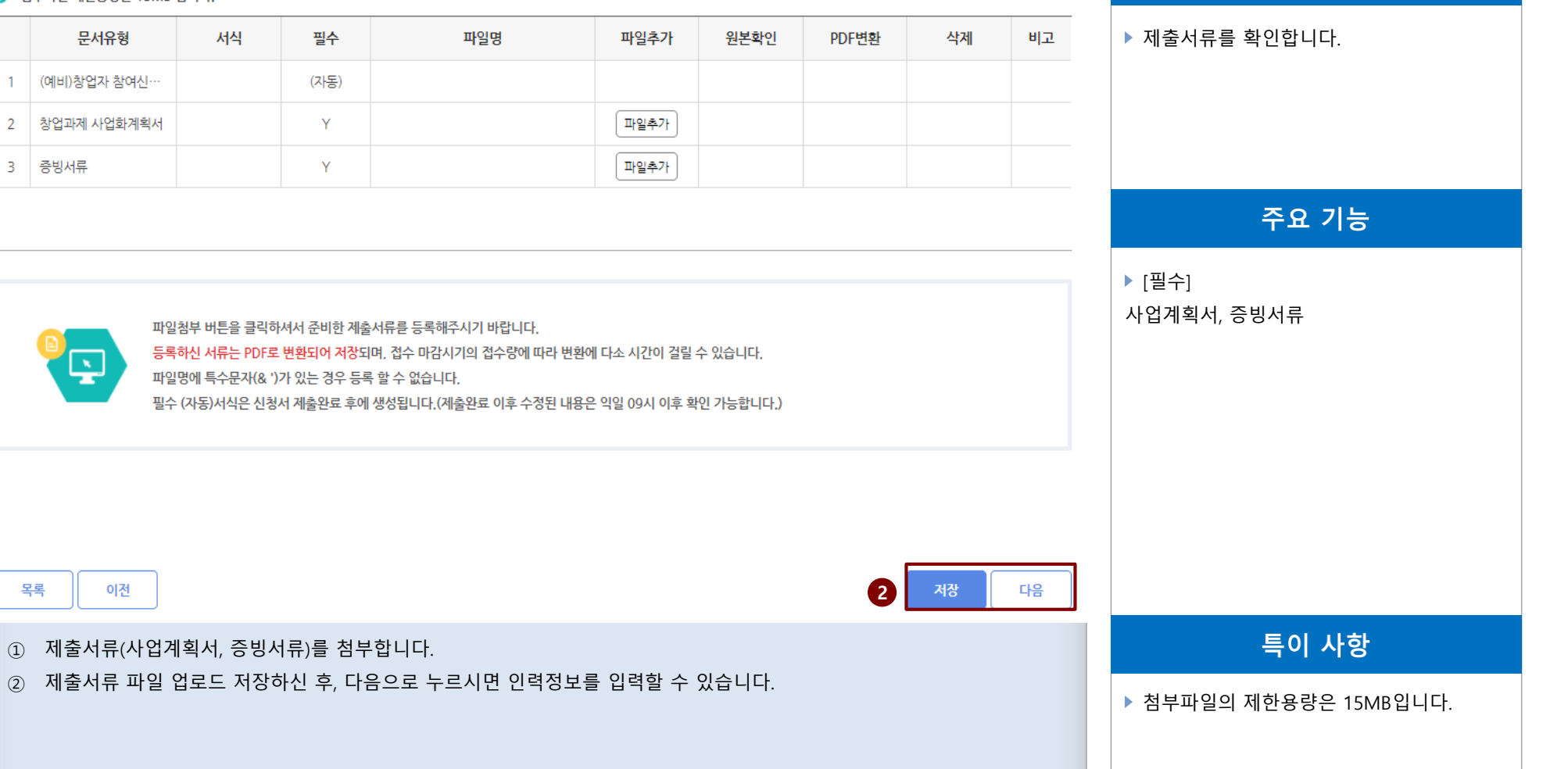

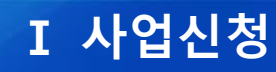

창업진흉원

**공공기관 차세대 사업관리시스템 (PMS) 구축**

 $\mathbf{R}$ 

개

**Ⅰ 사업신청**

## **1. 사업신청**

**1-6. 창업자 인력정보**

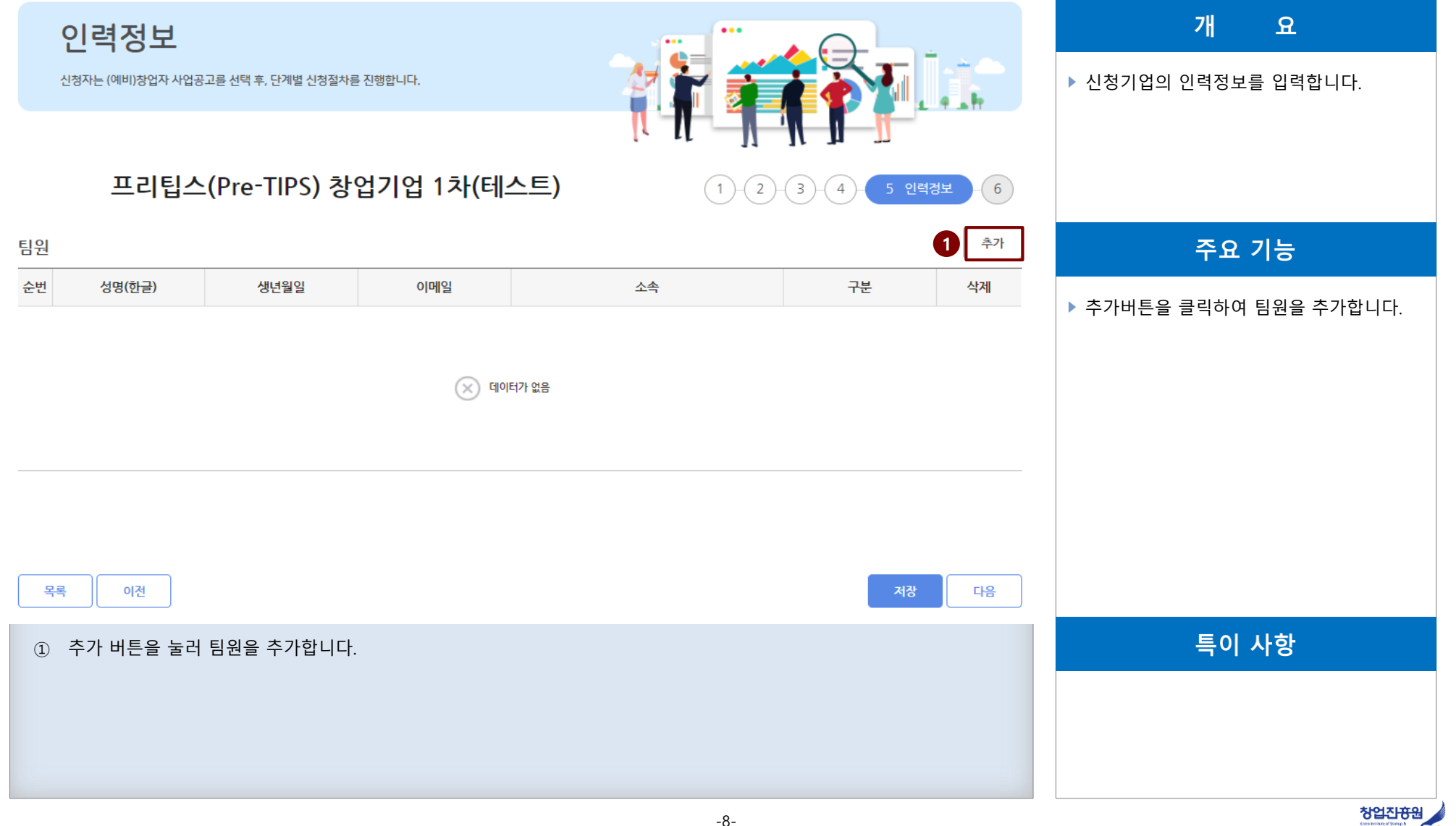

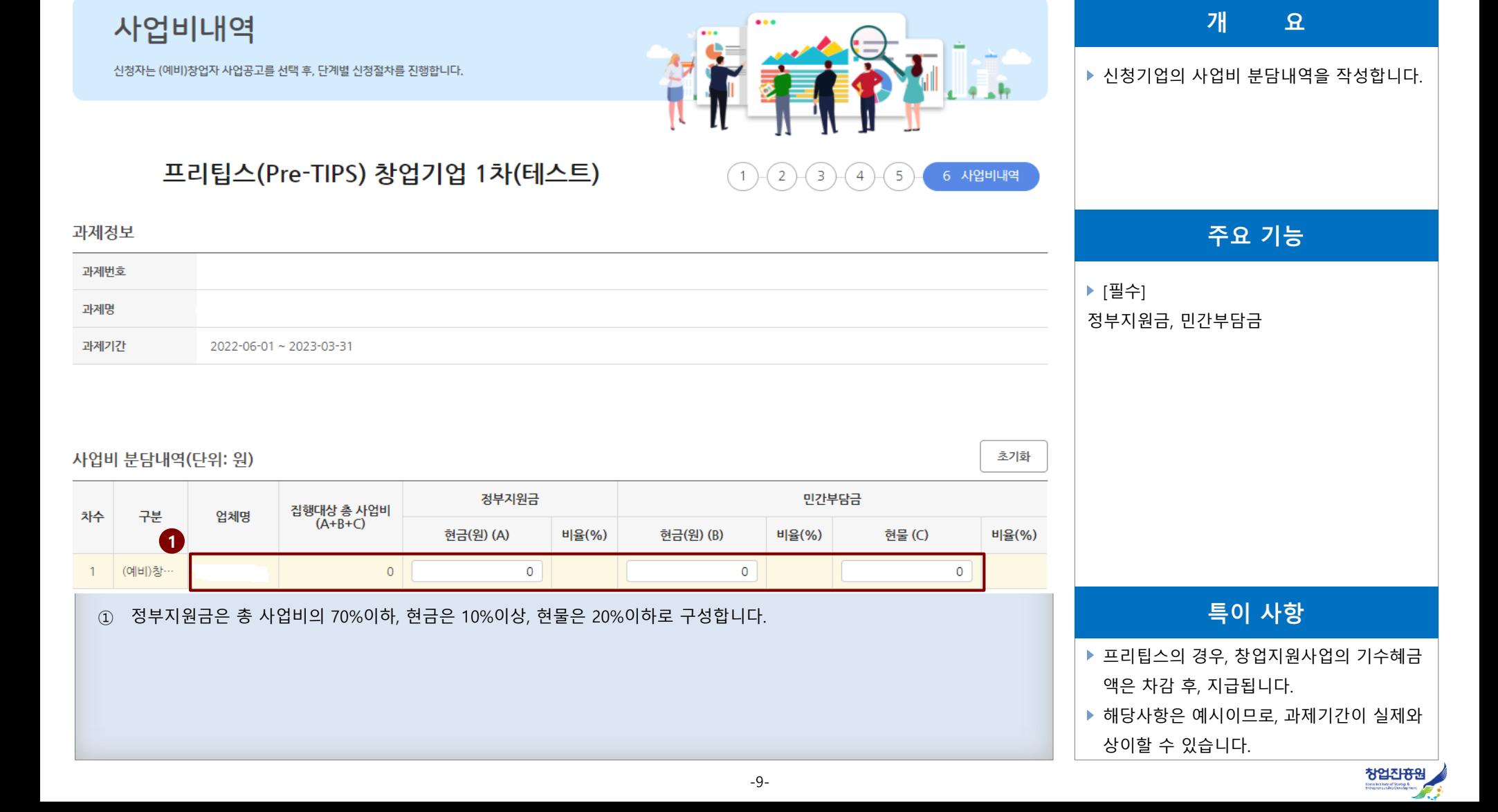

#### **1-7. 창업자 사업비내역(1/2)**

**1. 사업신청**

**Ⅰ 사업신청**

**공공기관 차세대 사업관리시스템 (PMS) 구축**

**공공기관 차세대 사업관리시스템 (PMS) 구축**

## **Ⅰ 사업신청**

### **1-7. 창업자 사업비내역(2/2)**

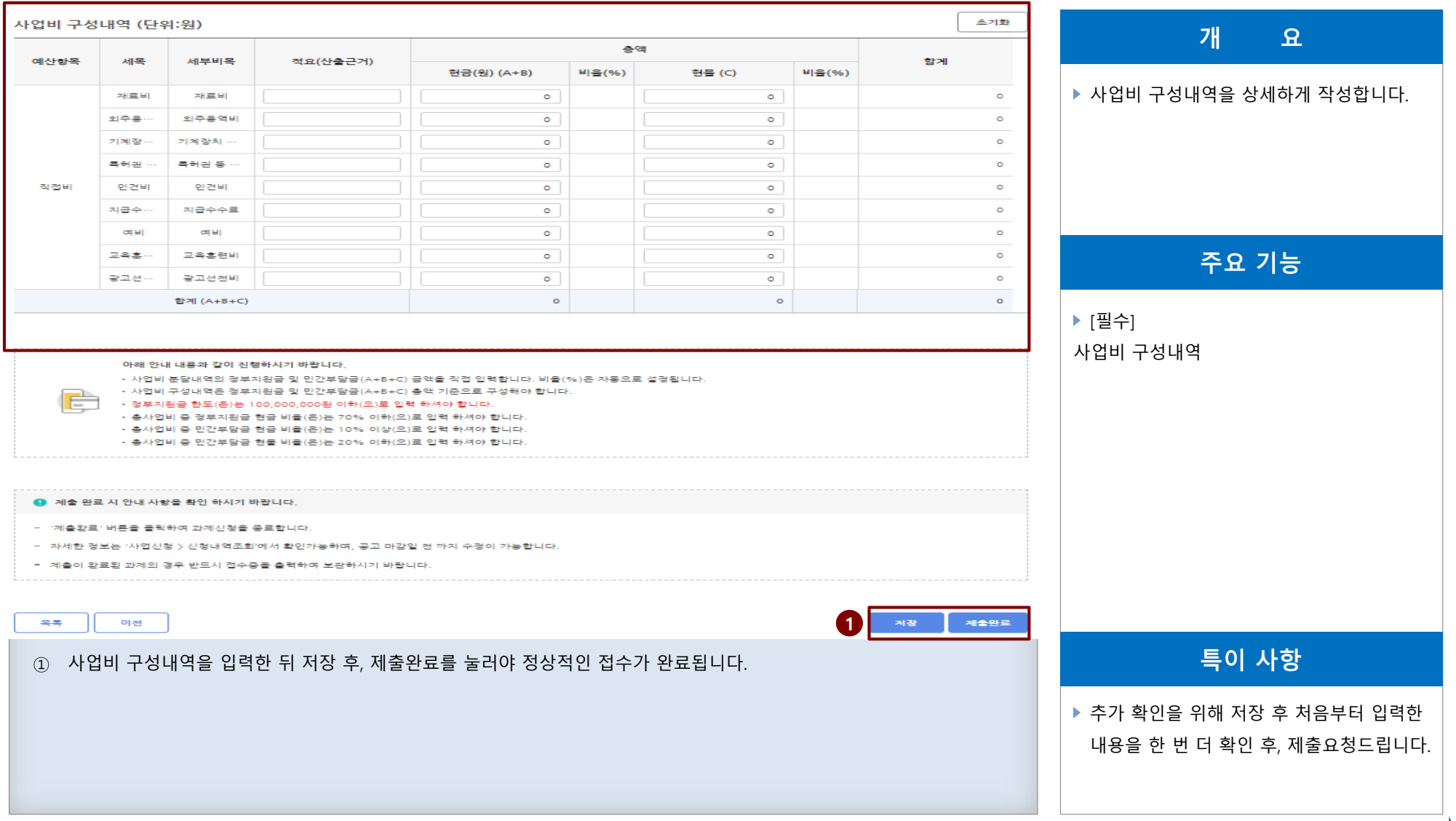